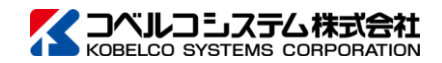

掲載する情報は予告なく変更される場合があります。 © 2024 KOBELCO SYSTEMS CORPORATION

# e-SYOHSI Spool File Download DBファイルオプション for i V3.1 概要

e-SYOHSI Spool File Download プログラムパッケージのIBM i 用オプション製品です。 IBM i データベース・ファイル (IBM DB2 for i) のデータを取得し、データベース・ファイ ルが持つ属性情報およびデータ値をもとにCSVファイルを自動生成することができます。 データの文字コードを自動変換し、属性情報に基づいてCSV形式に自動フォーマットしますの でCSVフィールド定義などの事前定義も必要なく容易に利用することができます。 オープン環境(Windows)のアプリケーションや様々なソフトウェアへの情報引き渡しに役 立ち、システムの自動化を構成するための処理制御として活用いただけます。

### 特徴

#### **■**コマンド形式での実行

IBM i 側に実装する要求コマンドの実行で処理を開始します。

CLへ組み込んだバッチ処理(PUSH型)運用を想定したシステム構築に役立ちます。

#### **■**自動変換

データベース・ファイルのフィールド属性をもとに自動的にCSVファイルを作成しますので、予め CSVフォーマットに編集する為の定義や登録等は必要ありません。

#### **■**制御情報の追加

e-SYOHSI Spool File Download プログラムパッケージの機能「追加見出しテキスト」を活用するこ とで、CSVデータの先頭に制御データを追加することができます。

#### **■**区切り文字の指定

要求コマンドのパラメータで指定することができます。

ストリング区切り文字

ダブルクォーテーション/シングルクォーテーション/符号なし

フィールド区切り文字

カンマ/タブ/符号なし(固定長フィールド)

#### **■**処理の流れ

要求コマンドは、データおよび属性情報をカプセル化した独自形式の単一スプールファイルを生 成してOUTQに書き出します。このスプールファイルは通常のスプールファイルと同様に扱われ、 e-SYOHSI Spool File Download プログラムパッケージによる受信およびCSV生成を処理しま

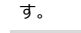

通常のスプールファイルですのでWRKOUTQによる保管や解放等の諸機能を使用した運用ができ ます。さらに、e-SYOHSI Spool File Download 送達管理オプション(別売)と組み合わせる ことでプログラムパッケージでの処理結果をIBM i で管理することも可能です。

#### **■**スプールファイル属性

要求コマンドでOUTQに出力するスプールファイルの属性は、コマンドパラメータで指定するこ とができます。

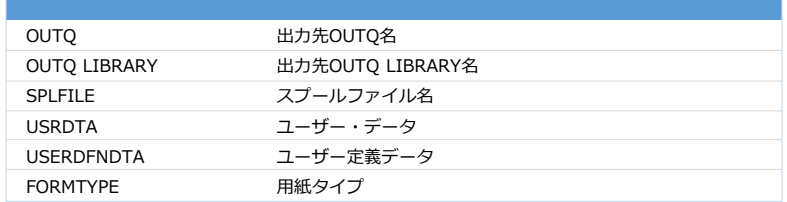

e-SYOHSI Spool File Download 送達管理オプション(別売)との組み合わせにより、ユー ザーデータ、ユーザー定義データ、用紙タイプを変数値として活用することができます。

#### **■**データベース・ファイルのバリエーション

IBM i 標準のQUERYや論理ファイルを活用して自由に送信データを用意することができます。

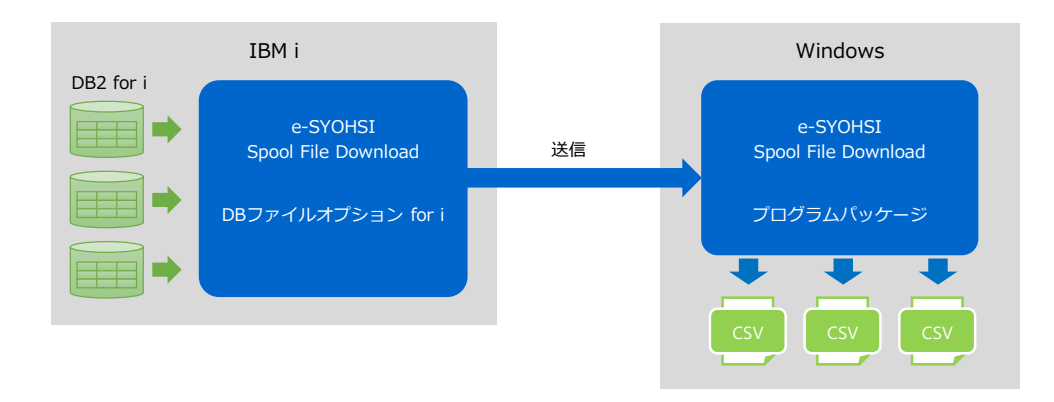

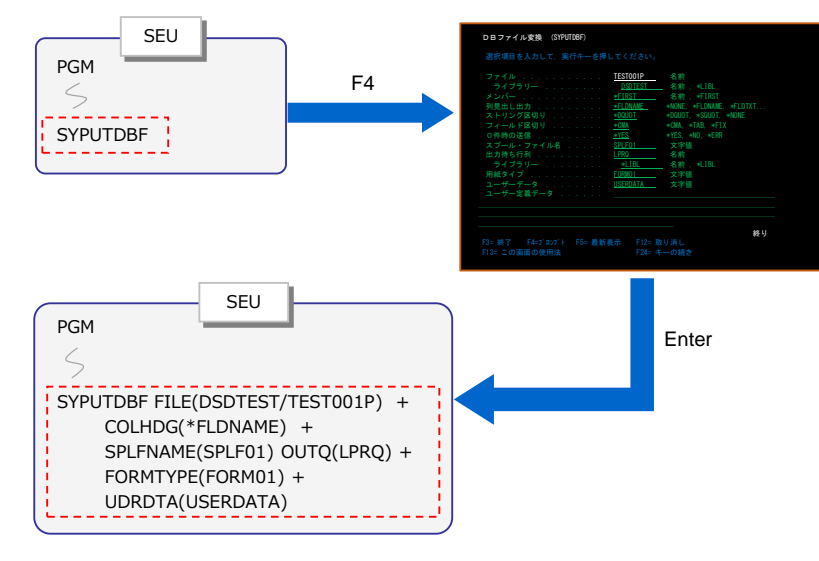

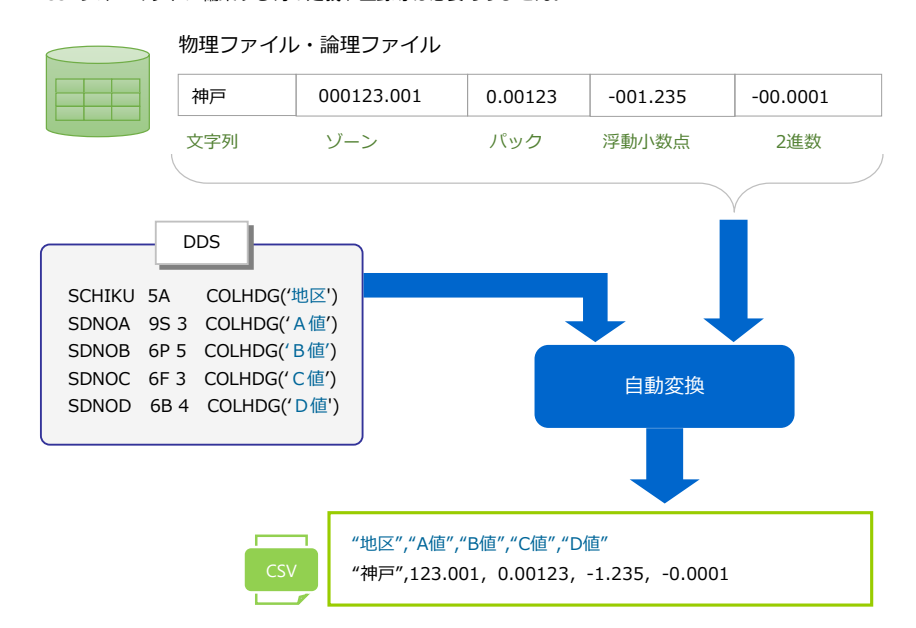

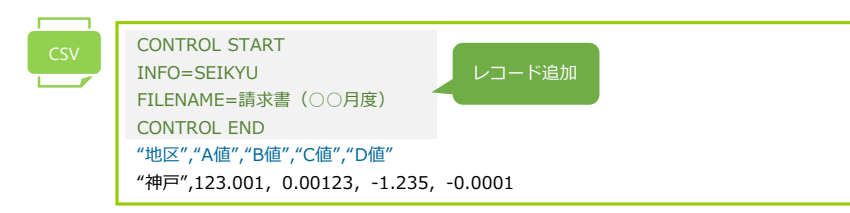

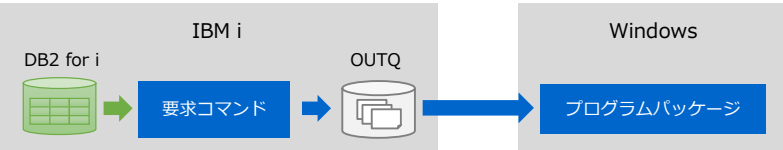

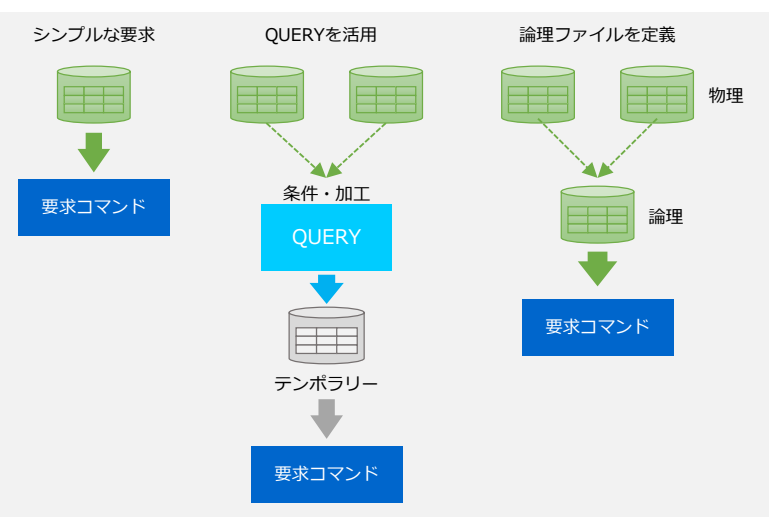

## 構成例

#### **■**並列受信

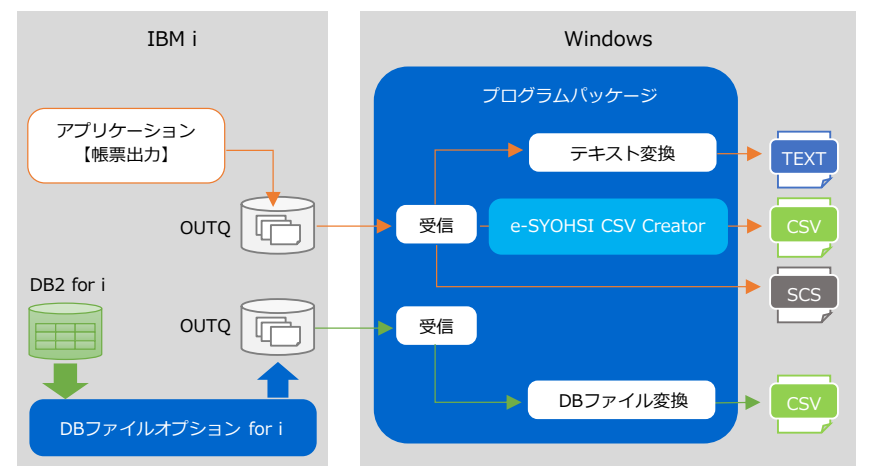